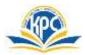

## K.P.C. PUBLIC SCHOOL, KHARGHAR **TERM- I (2022-23)**

| GRADE: V<br>SUB: COMPUTER<br>NAME:                                           | MARKS: 25<br>TIME: 1 hrs<br>ROLL NO - |              |
|------------------------------------------------------------------------------|---------------------------------------|--------------|
| Q.1 Tick ( $\checkmark$ ) the correct answers.                               |                                       | 5M           |
| 1. Into how many generations are computers classified?                       |                                       |              |
|                                                                              |                                       |              |
| a. Four b. five c. six                                                       |                                       |              |
| 2. Which key combination is pressed to select all files and folders at once? |                                       |              |
| a. Ctrl +S b. Ctrl +F c. Ctrl +A                                             |                                       |              |
| 3. The outline given to a page is called                                     |                                       |              |
| a. Page shading. b. Page border. c. Hanging indent.                          |                                       |              |
| 4. The unwanted part of a picture can be removed using the                   | _                                     |              |
| a. Crop tool b. Resize tool. c. Insert tool.                                 |                                       |              |
| 5. The intersection of a row and a column is called                          |                                       |              |
| a.cell b.word c. table                                                       |                                       |              |
| Q.2 Write True or False.                                                     | 5                                     | 5M           |
| 1. Second generation computers used transistors.                             |                                       |              |
| 2. Gadgets provide information and are fun to use.                           |                                       |              |
| 3. Text cannot be inserted into a shape.                                     |                                       |              |
| •                                                                            |                                       |              |
| 4. The horizontal arrangement is called a row.                               |                                       |              |
| 5. There are seven types of indents.                                         |                                       |              |
| Q.3 Match the columns.                                                       | 5                                     | $\mathbf{M}$ |
|                                                                              |                                       |              |

| Column A             | Answer | Column B                        |
|----------------------|--------|---------------------------------|
| 1. $Ctrl + V$        |        | Layout tab                      |
| 2. PRITHVI           |        | Vertical arrangement in a table |
| 3. Header and Footer |        | Supercomputer                   |
| 4. Column            |        | To paste a copied file          |
| 5. Merge Cells       |        | Insert tab                      |

## Q.4 Name the following.

- 1. The first calculating device.
- 2. The maximum number of columns MS Word has.
- 3. The default margin setting for all four sides of a page is.
- 4. The collection of built-in pictures in MS Word is called.
- 5. Any two default libraries of windows7.
- Q.5. Label the icons correctly from the given option: (Shapes, Table, Watermark, picture, Page borders)

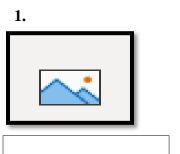

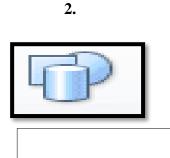

**5M** 

**5M** 

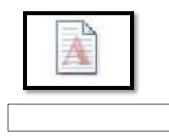

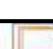

4.

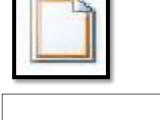

5.

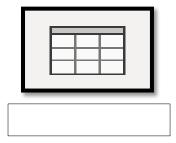

\*\*\*\*\*